## **To Submit**

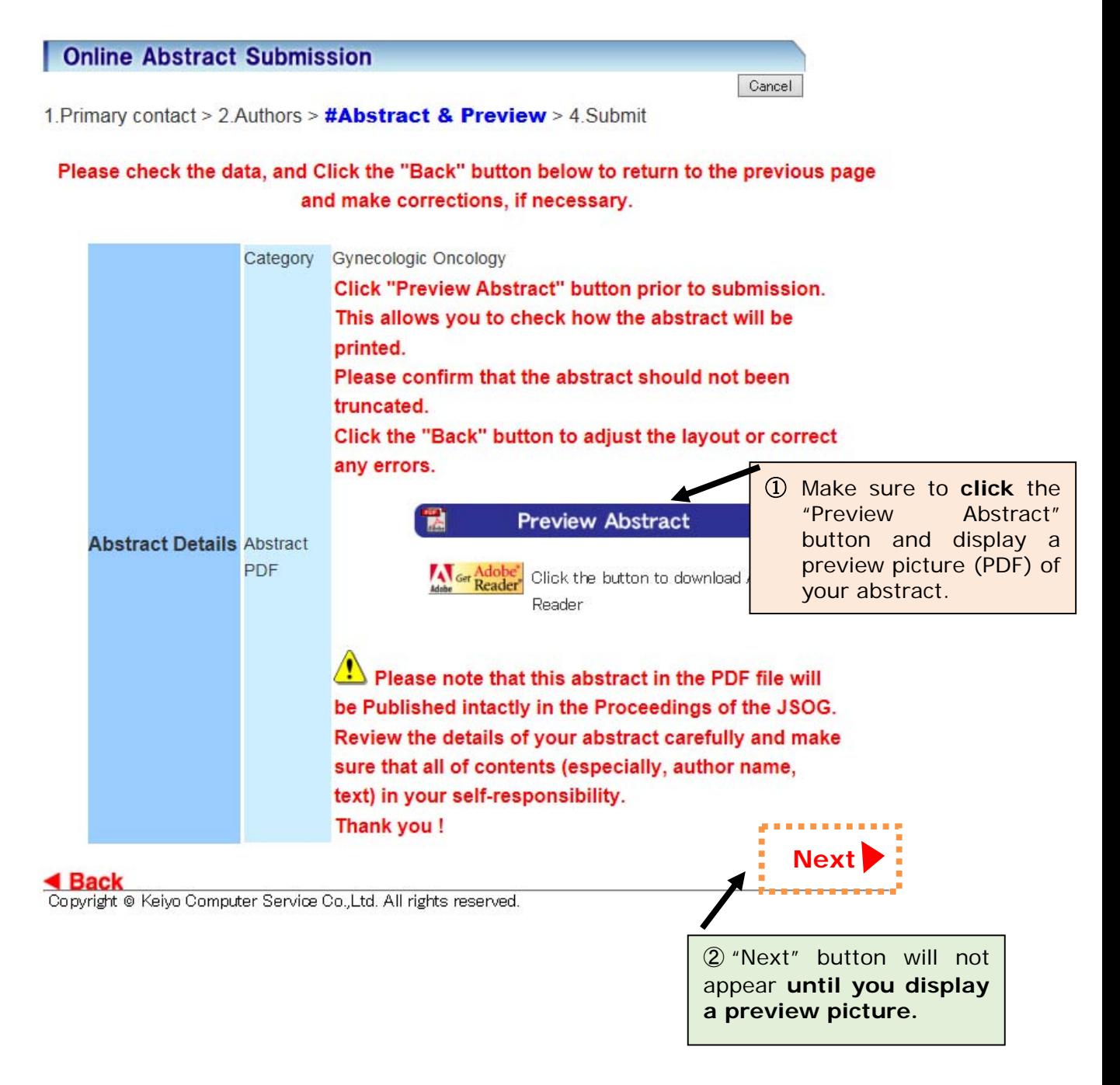